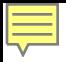

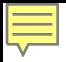

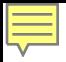

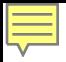

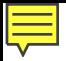

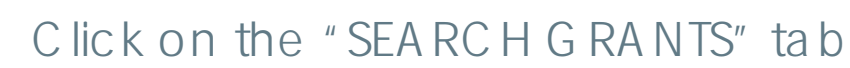

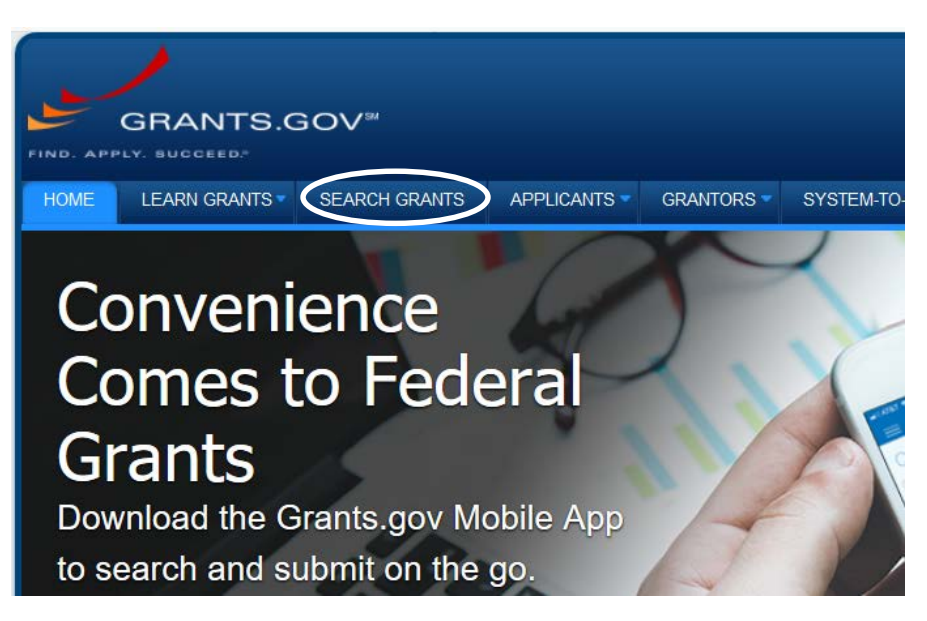

## grants.gov: Creating Searches

Enter Keywords, Opportunity Number or **CFDA** 

## **SEARCH GRANTS**

#### **BASIC SEARCH CRITERIA:**

Keyword(s): **Opportunity Number:** CFDA:

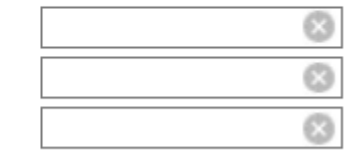

**SEARCH** 

## grants.gov: Creating Searches

▼ ELIGIBILITY:

Choose Funding Instrument Types, Eligibility, Categories and Agencies

#### **SEARCH GRANTS**

 $\boxdot$  Grant (3)

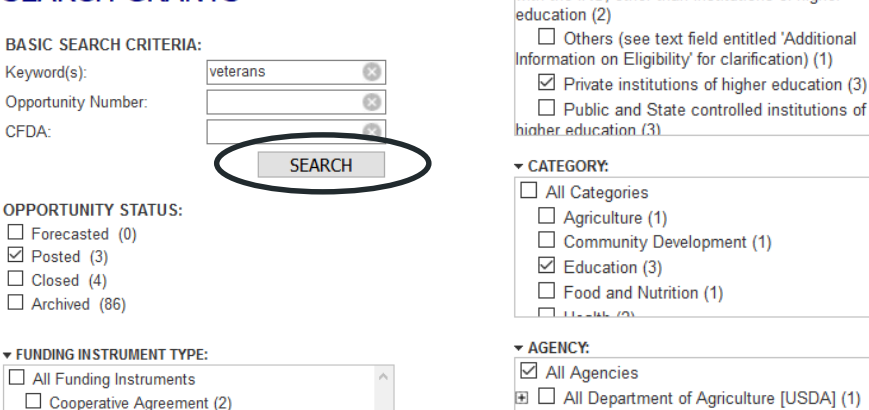

**EI** □ All Department of Defense [DOD] (1)

All Department of Education [ED] (1)

mar are mo, oanor anan moatuuono or mynor

## grants.gov: Creating Searches

## Criteria are listed at the top

· CATEGORY: [X] Education • ELIGIBILITY: [X] Private institutions of higher education • FUNDING INSTRUMENT: [X] Grant

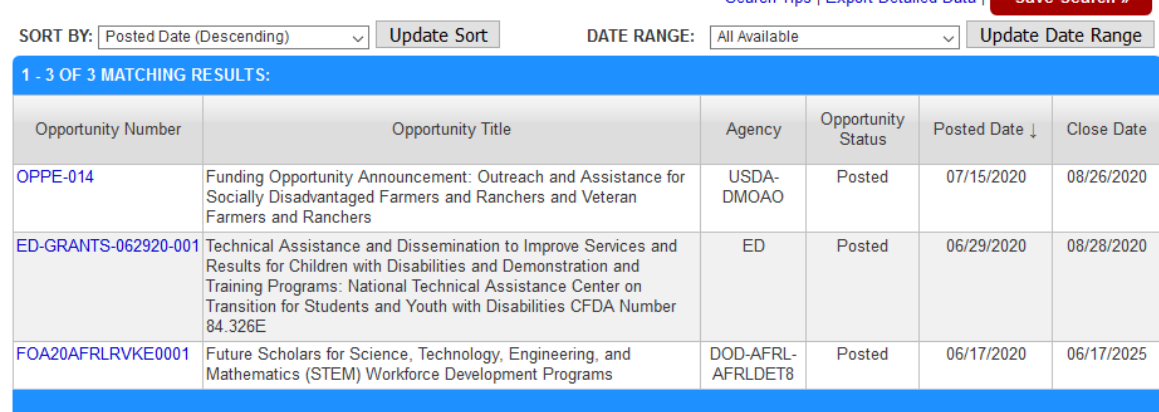

Search Tine | Exnort Detailed Data |

Cavo Coarol

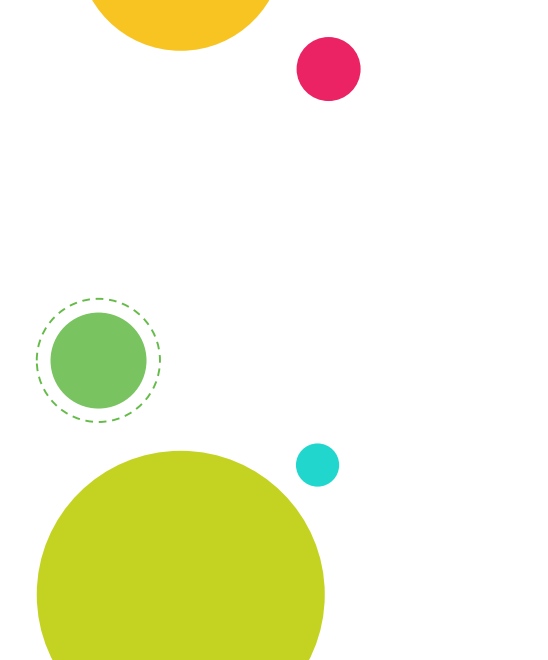

# grants.gov

**2**

Viewing Results

## Click on the Opportunity Number to view grant details

• CATEGORY: [X] Education

• ELIGIBILITY: [X] Private institutions of higher education

· FUNDING INSTRUMENT: [X] Grant

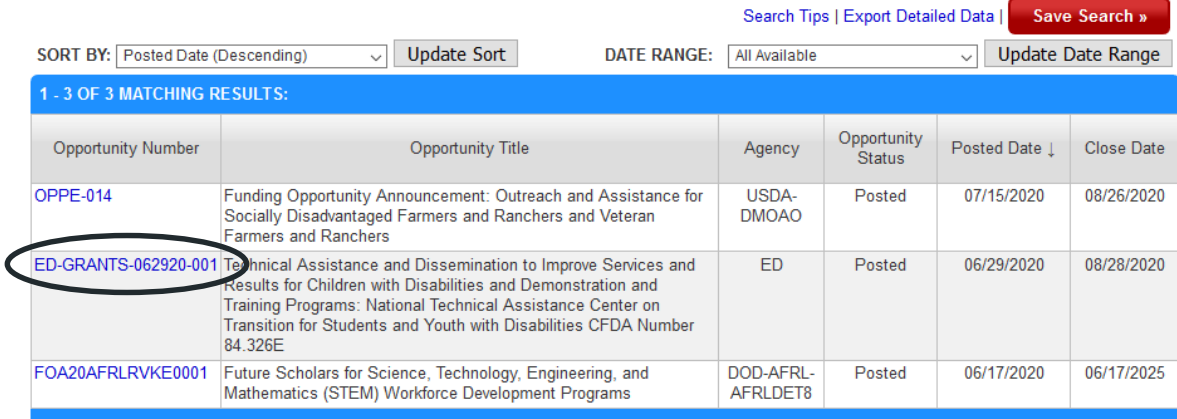

### Summary information

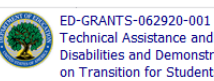

Technical Assistance and Dissemination to Improve Services and Results for Children with<br>Disabilities and Demonstration and Training Programs: National Technical Assistance Center on Transition for Students and Youth with Disabilities CFDA Number 84.326E Department of Education

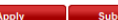

 $\kappa$  Back I

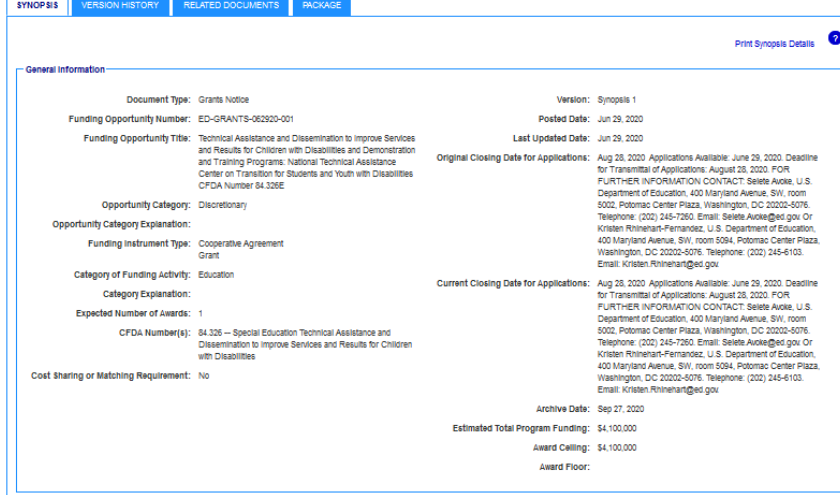

Click on the Related Documents then appropriate links to see the funding

#### **VIEW GRANT OPPORTUNITY**

#### ED-GRANTS-062920-001

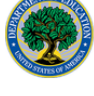

Technical Assistance and Dissemination to Improve Services and Results for Children with Disabilities and Demonstration and Training Programs: National Technical Assistance Center on Transition for Students and Youth with Disabilities CFDA Number 84.326E Department of Education

**SYNOPS VERSION HISTO RELATED DOCUMENTS** 

#### Click on the following file link(s) to download the related document(s):

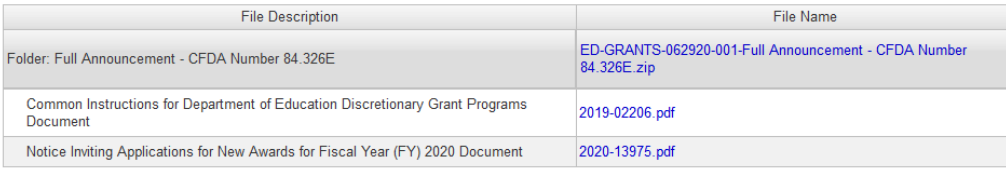

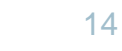

Click on the Related Documents then appropriate links to see the funding announcement

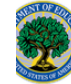

FD-GRANTS-062920-001

Notice Inviting Applications for New Awards for Fiscal Year (FY) 2020 Document

Technical Assistance and Dissemination to Improve Services and Results for Children with Disabilities and Demonstration and Training Programs: National Technical Assistance Center on Transition for Students and Youth with Disabilities CFDA Number 84.326E **Department of Education** 

**Subscribe Apply** 

Jun 29, 2020 08:24:57 AM EDT 292.1 KB

« Back I Lin

**VERSION HISTORY RELATED DOCUMENTS PACKAGE SYNOPS Print Related Documents List** Click on the following file link(s) to download the related document(s): **File Description** Last Updated Date/Time **File Size** ED-GRANTS-062920-001-Full Announcement - CFDA Number Folder: Full Announcement - CFDA Number 84.326E Jun 29, 2020 08:24:58 AM EDT 390.2 KB 84.326E.zip Common Instructions for Department of Education Discretionary Grant Programs 2019-02206.pdf Jun 26, 2020 04:16:51 PM EDT 231.4 KB Document

2020-13975.pdf

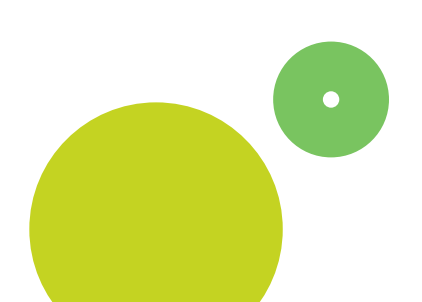

# grants.gov

**3**

# **Saving & Email Alerts**

Click on "Save Search"

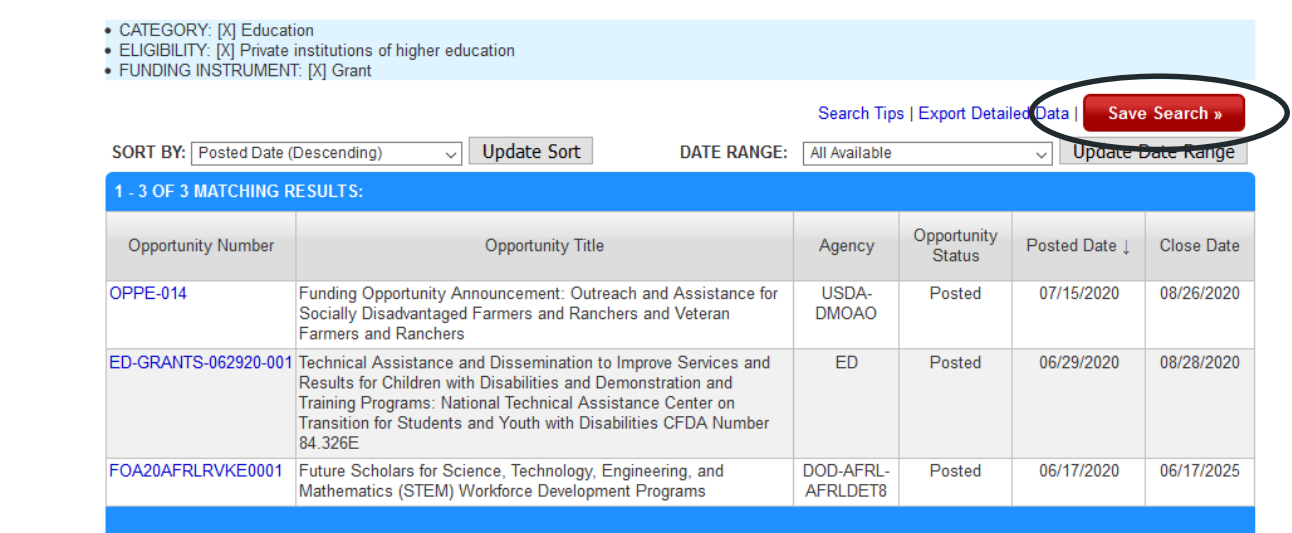

Name the search and click on "Save"

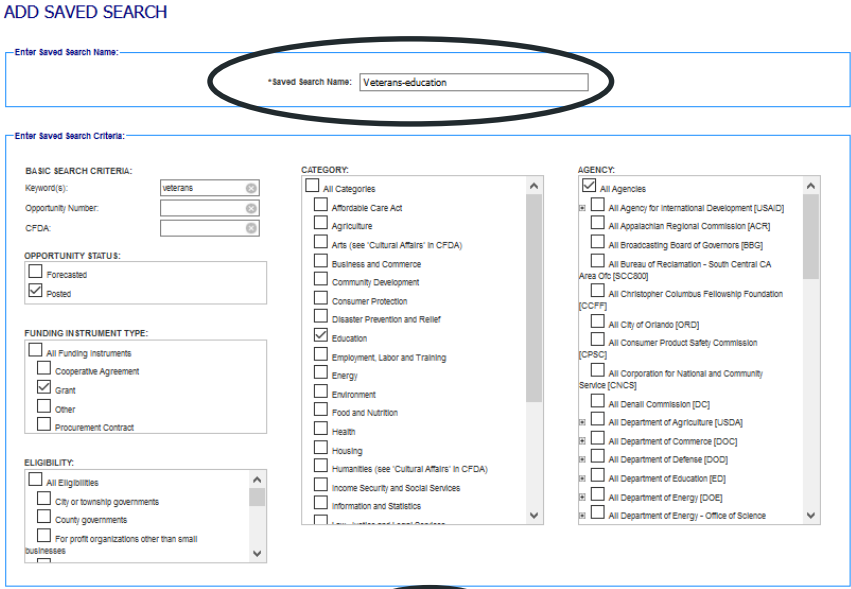

Create a login and password

**GRANTS.GOV** Login

#### **LOGIN**

If you do not have a Username and Password, please Register as a New User.

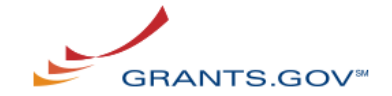

Login with your Grants.gov Username and Password

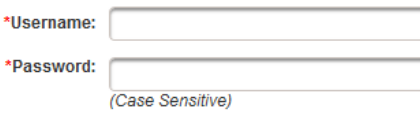

Login

Saved searches will show in a list on the page "Subscribe to Saved Searches"

#### GRANTS.GOV > Connect > Subscribe To Saved Searches

#### SUBSCRIBE TO SAVED SEARCHES

Please manage your Saved Searches below (maximum of 15 searches)

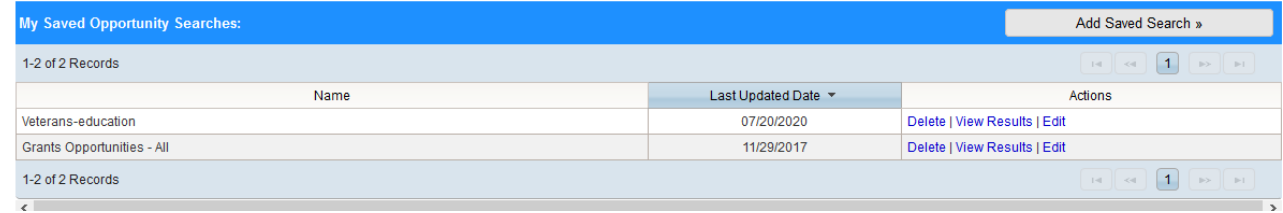

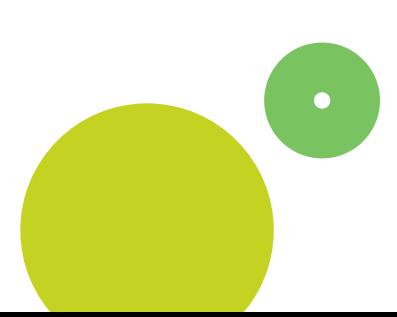

Access saved searches from the dropdown under "Connect" on the grants.gov home page

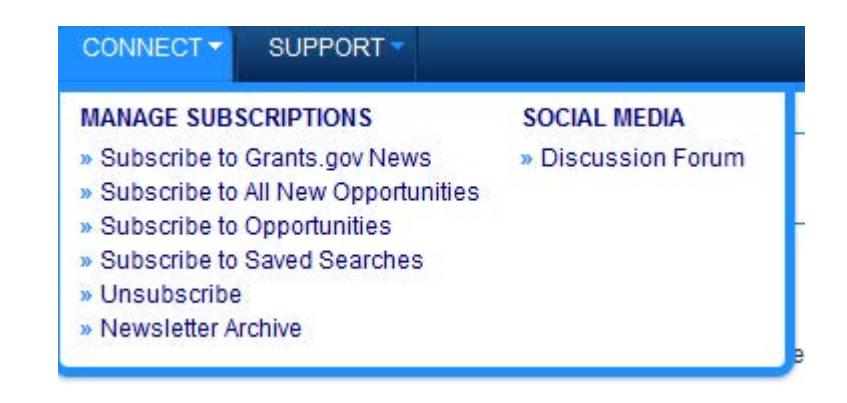

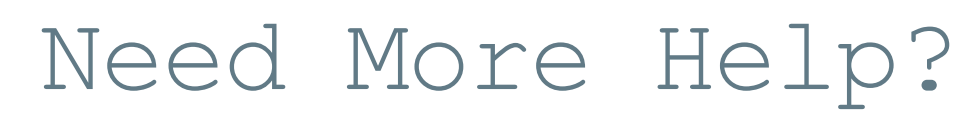

Click on the ? icon on the main Search Grants page to access the grants.gov help function

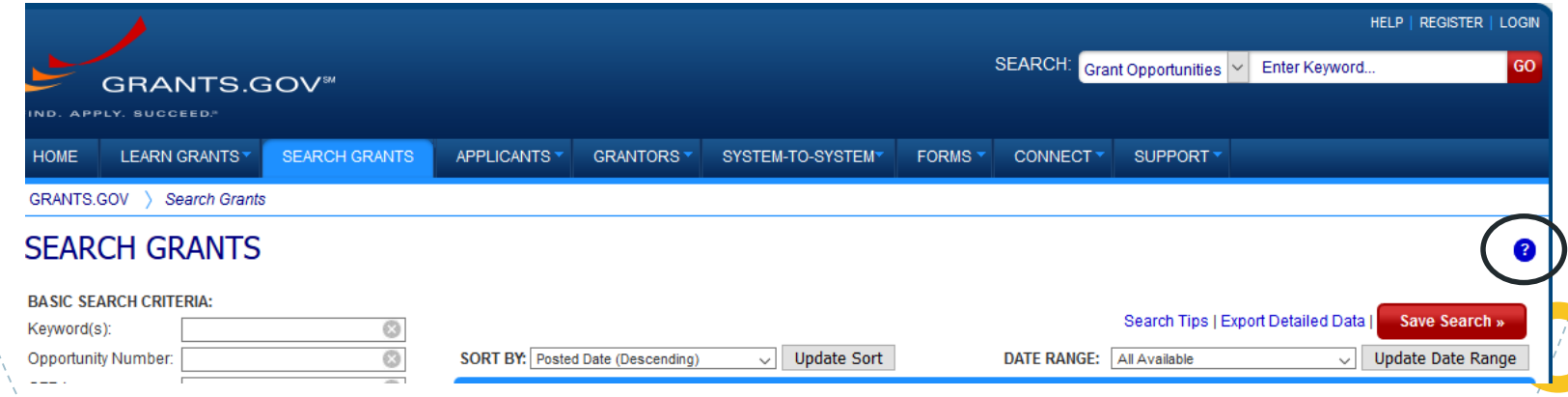

Visit the Grants and Foundation Relations " web page for this and other useful presentations on finding funding and writing proposals:

https://www.antioch.edu/resources/general **D**-information/grants -foundation -relations/